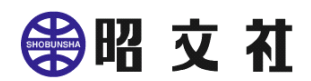

## 【対象ファイル格納場所】

・ 開発者向けシリアル番号自動登録ツール

```
[_regist_dev] 
├RegMappleAuto.exe │ 
                            ・・・差し替え対象となるファイルです 
                               (ファイルバージョン「8.0.0.*」のファイルを「9.0.0.*」のファイルに差し替え) 
-[dat] ├UpdateSp.exe 
  Lregist_dev.dat
```
・ 使用者向けシリアル番号自動登録ツール

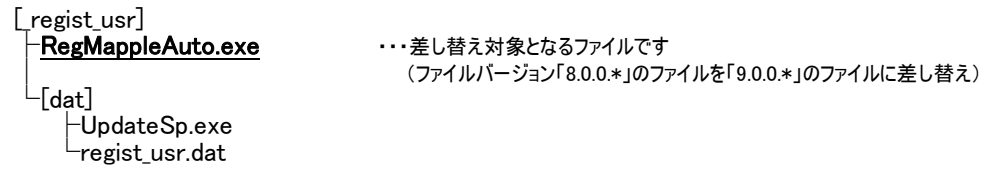

【対象ファイル配置例】

・ 組込インストーラを使用しアプリケーションのインストーラを作成する場合

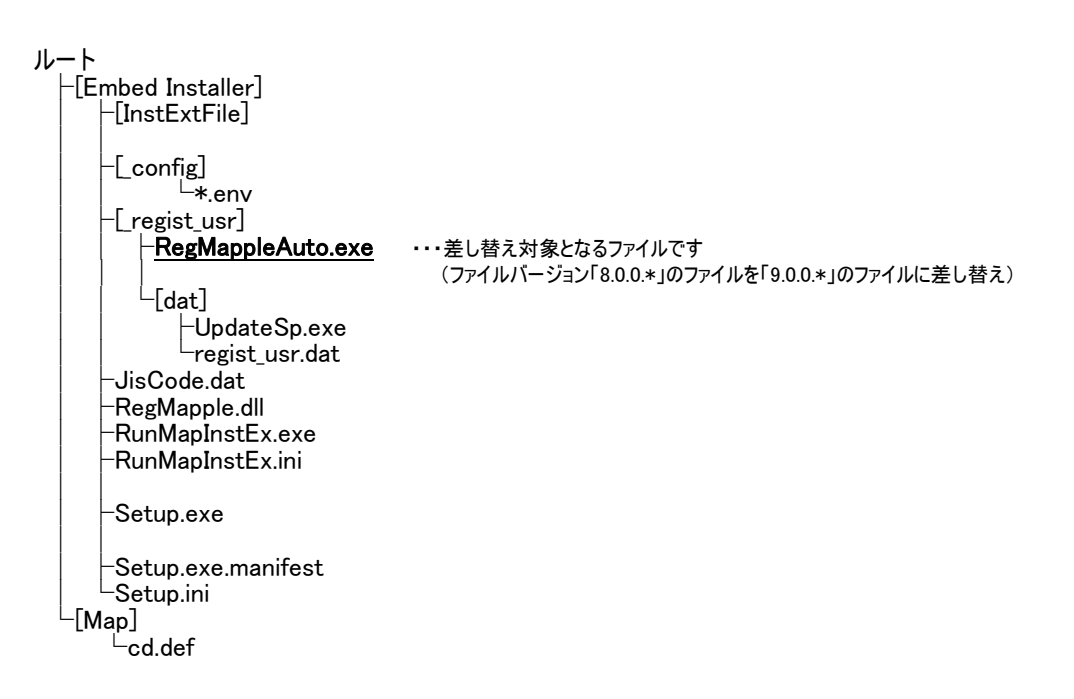